# **How to Build an SD Card with Processor SDK Linux**

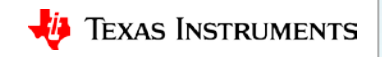

#### **Agenda**

- What is the SD (Secure Digital) card and why do you need it?
- What you need to build an SD Card
- Building the SD Card
- Testing the SD Card

#### **What is the purpose of the SD card?**

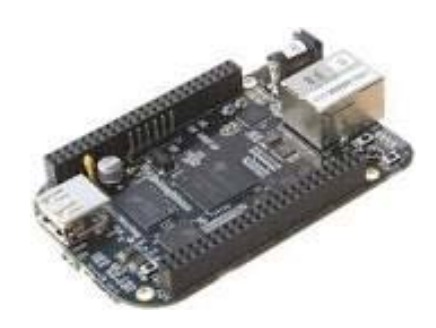

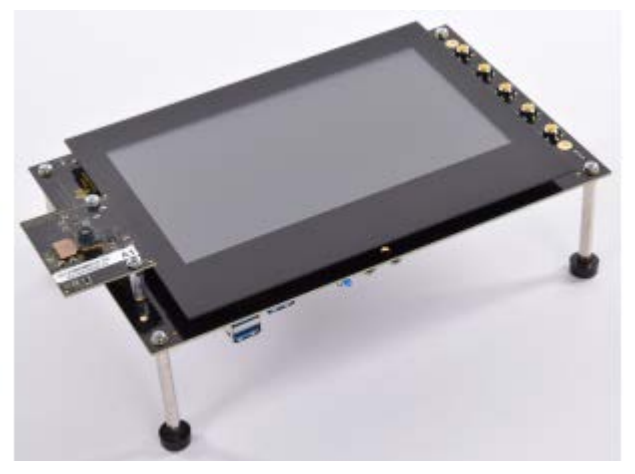

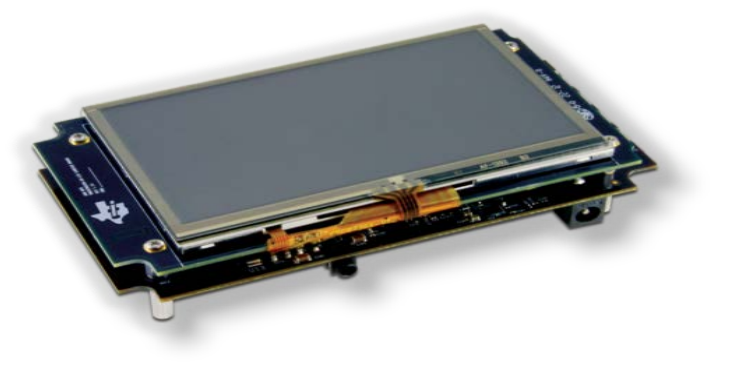

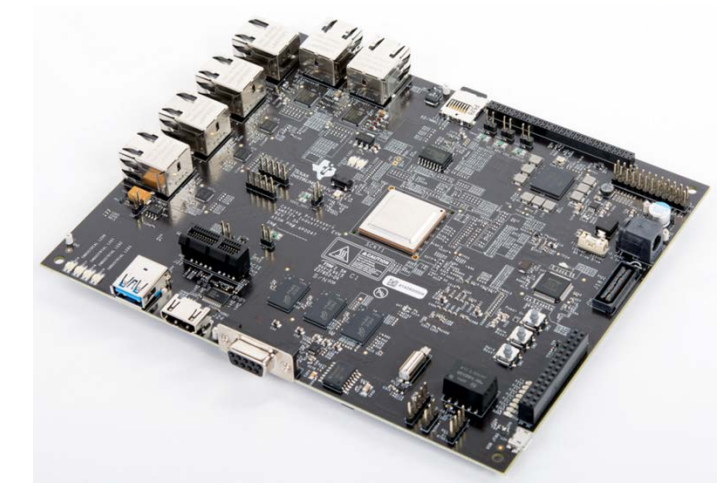

## **What is the purpose of the SD card?**

- It holds the software necessary to boot the board
- The pre-built images provided with the SDK support the out-of-box demonstration, experimentation platform, and product development kickoff.
- Shown here: Micro SD card alongside the BeagleBone Black (Sitara AM335x processor) <https://beagleboard.org/black>

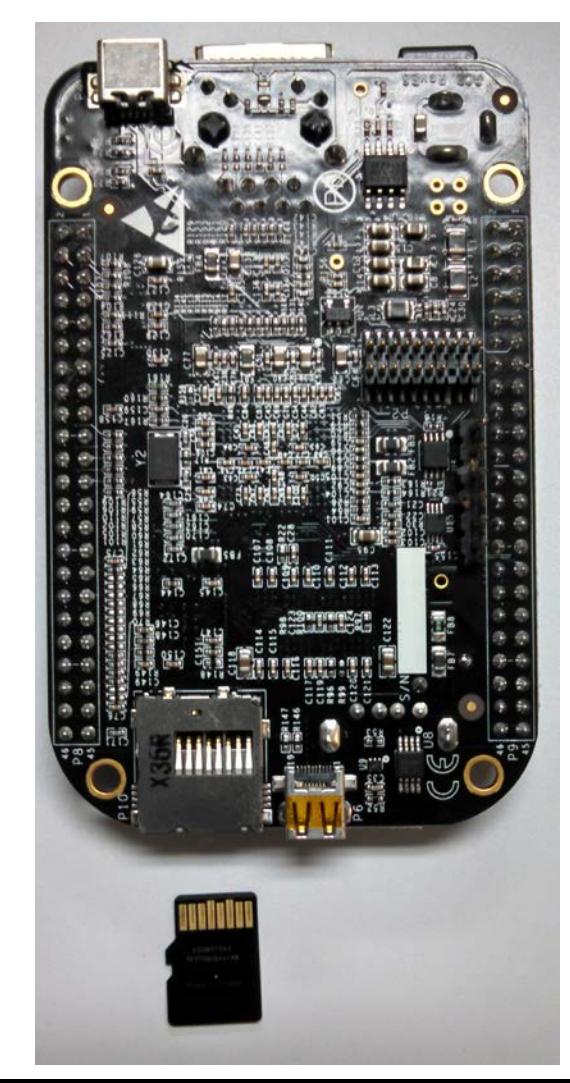

### **What you will need to build an SD Card**

- USB SD card reader
- SD card; New or not, it does not matter

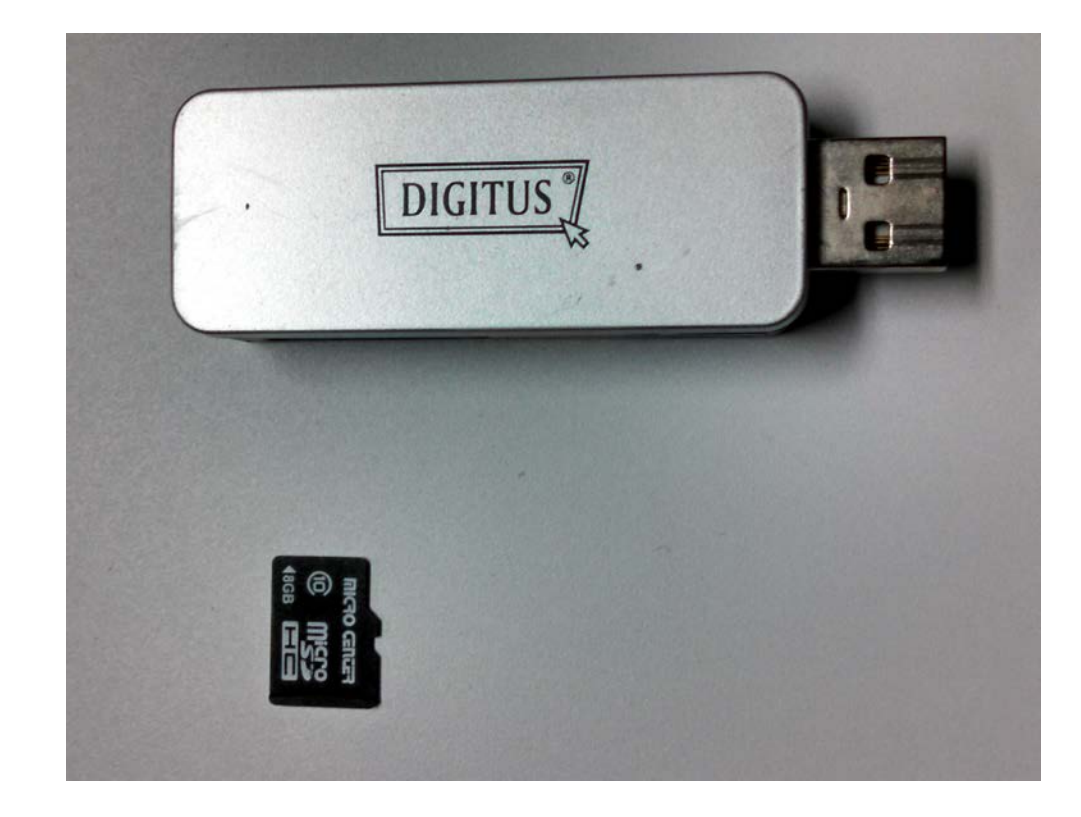

### **What you will need to build an SD Card**

- USB SD card reader
- SD card; New or not, it does not matter
- Processor SDK Linux installed on a PC running Linux

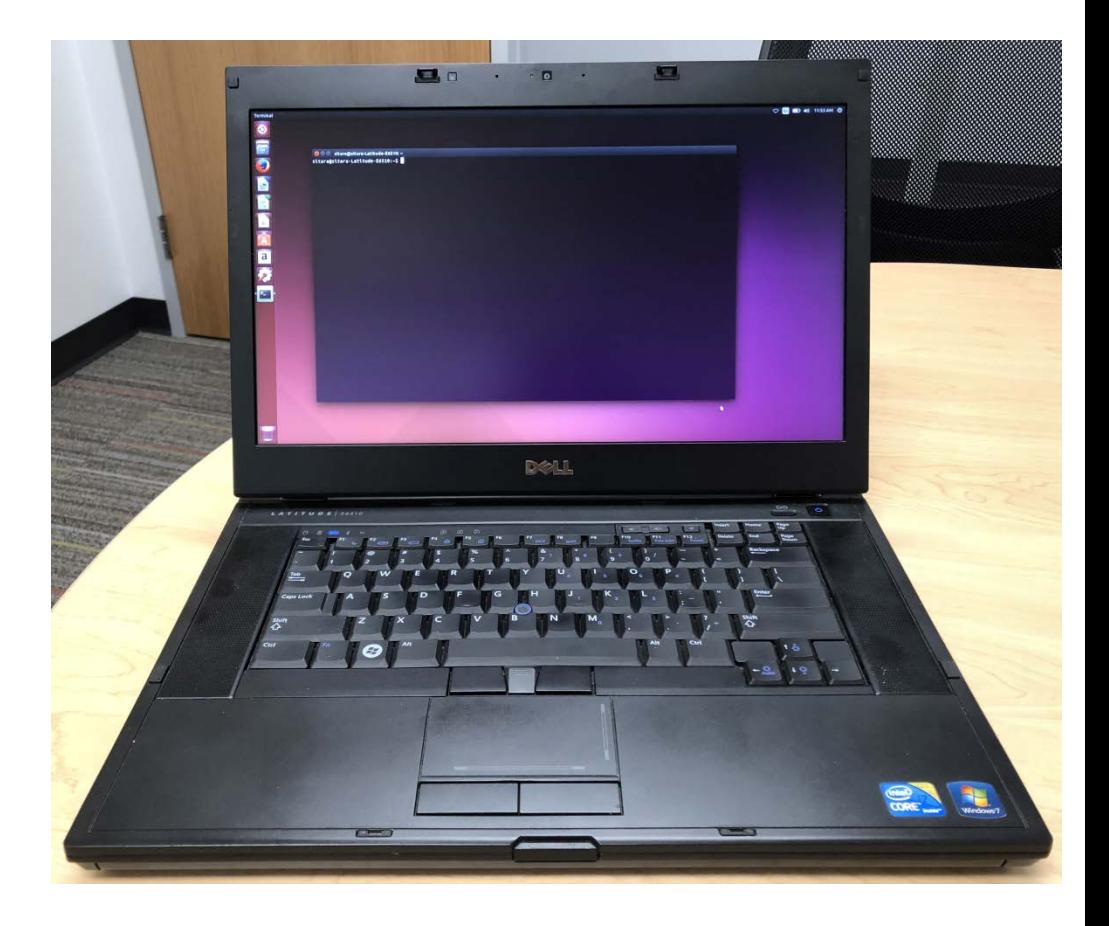

## **Building the SD card**

- Insert the card into the USB reader.
- Insert the USB reader into the Linux Host machine.

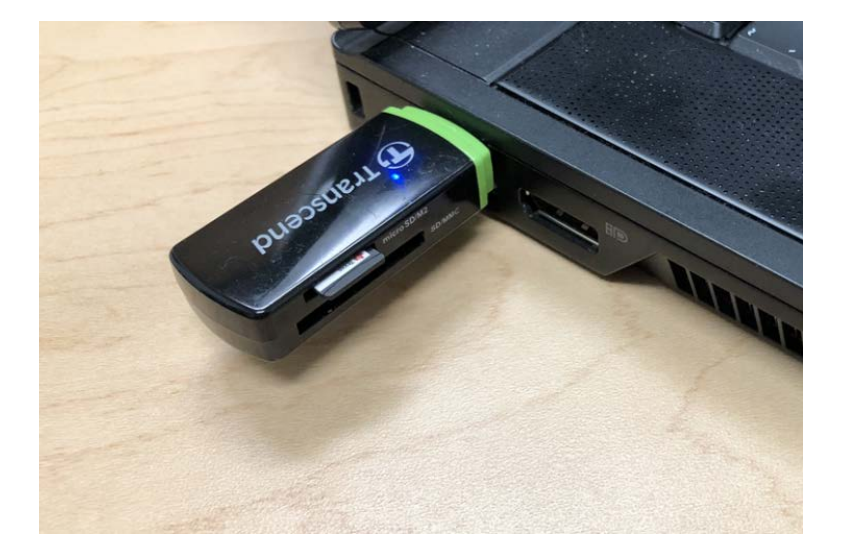

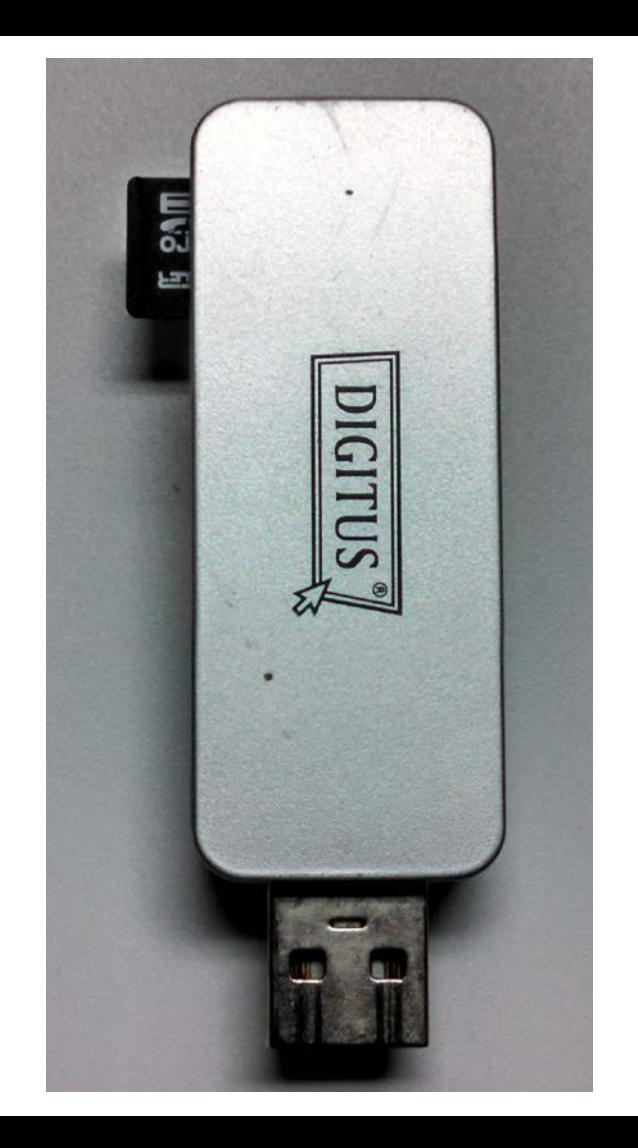

#### **Install and use the SD card**

- The script partitions and copies images to the SD card
- Example of a micro SD Card for the Beagle Bone Black, card inserted

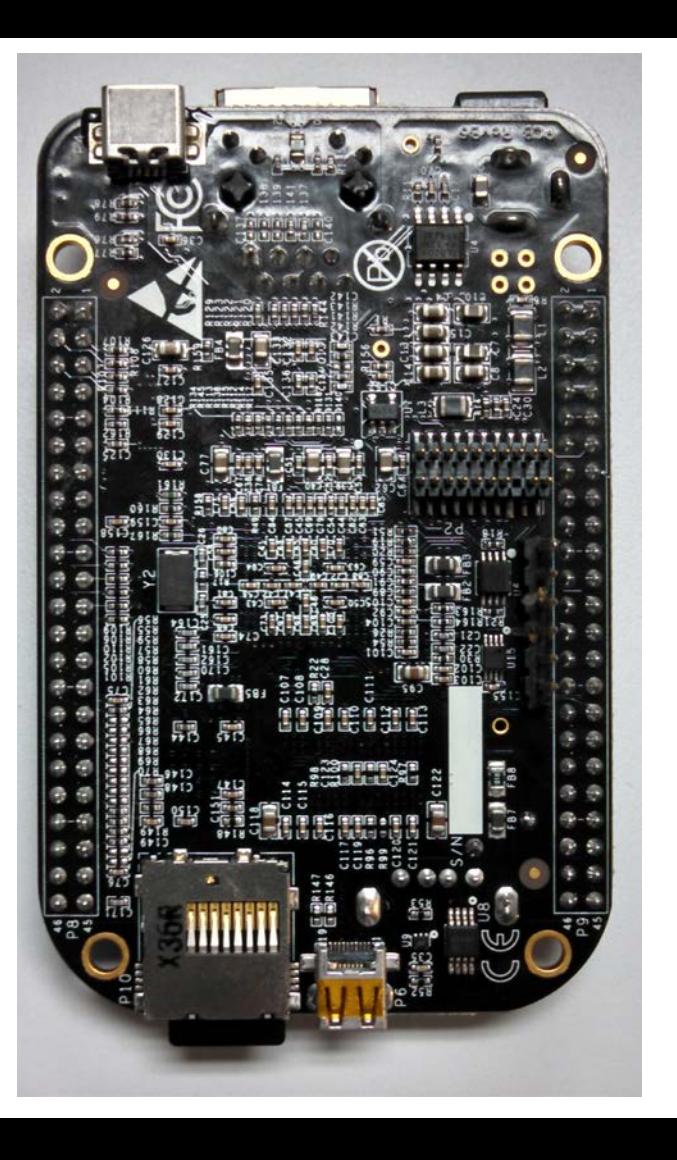

#### **For More Information**

- Processor SDK Documentatio[n](http://processors.wiki.ti.com/index.php/Processor_SDK_Linux_Getting_Started_Guide)
	- [Processor SDK Linux Getting Started Guide](http://processors.wiki.ti.com/index.php/Processor_SDK_Linux_Getting_Started_Guide)
	- [Processor SDK Linux Software Developer's Guide](http://processors.wiki.ti.com/index.php/Processor_SDK_Linux_Software_Developer%E2%80%99s_Guide) including [Processor SDK Linux create SD card script](http://processors.wiki.ti.com/index.php/Processor_SDK_Linux_create_SD_card_script)
- [Processor SDK Training Series](http://training.ti.com/processor-sdk-training-series)
	- [Processor SDK Overview](http://training.ti.com/processorsdk_overview/index.html)
	- [Processor SDK Linux Overview](https://training.ti.com/processor-sdk-linux-overview)
	- [Processor SDK Linux Components](http://training.ti.com/processorsdk_linux_components/index.html)
	- [Processor SDK Linux Matrix](http://training.ti.com/processorsdk_linux_matrix/index.html)
	- [Processor SDK Linux Installation](http://training.ti.com/processorsdk_linux_installation/index.html)
- For questions about this training, refer to the E2E Community Forum: <https://e2e.ti.com/support>

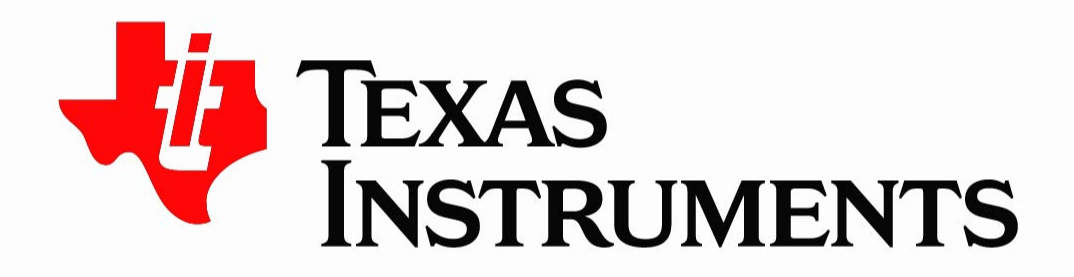

©Copyright 2017 Texas Instruments Incorporated. All rights reserved.

This material is provided strictly "as-is," for informational purposes only, and without any warranty. Use of this material is subject to TI's Terms of Use, viewable at TI com